*Thrust Generation Formulas...* 1/8

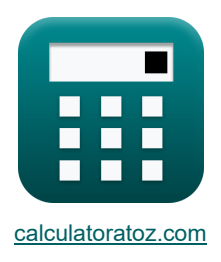

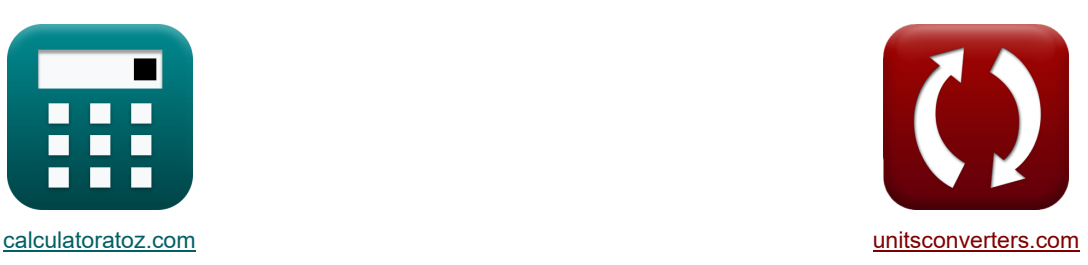

## **Generacja ciągu Formuły**

[Kalkulatory!](https://www.calculatoratoz.com/pl) Natural Management Przykłady! Natural Management Konwersje!

Przykłady!

Zakładka **[calculatoratoz.com](https://www.calculatoratoz.com/pl)**, **[unitsconverters.com](https://www.unitsconverters.com/pl)**

Najszerszy zasięg kalkulatorów i rośnięcie - **30 000+ kalkulatorów!** Oblicz z inną jednostką dla każdej zmiennej - **W wbudowanej konwersji jednostek!** Najszerszy zbiór miar i jednostek - **250+ pomiarów!**

Nie krępuj się UDOSTĘPNIJ ten dokument swoim znajomym!

*[Zostaw swoją opinię tutaj...](https://docs.google.com/forms/d/e/1FAIpQLSf4b4wDgl-KBPJGChMJCxFlqrHvFdmw4Z8WHDP7MoWEdk8QOw/viewform?usp=pp_url&entry.1491156970=Generacja%20ci%C4%85gu%20Formu%C5%82y)*

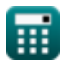

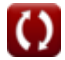

## **Lista 21 Generacja ciągu Formuły**

## **Generacja ciągu**

1) Calkowitz cigg, podana wydajność i entalpia  
\n
$$
f_X
$$
  
\n $T_{total} = m_a \cdot \left( \left( \sqrt{2 \cdot \Delta h_{nozzle}} \cdot \eta_{nozzle} \right) - V + \left( \sqrt{\eta_T \cdot \eta_{transmission} \cdot \Delta h_{turbine}} \right) \right)$   
\n $ex$  591.9372N = 3.5kg/s ·  $\left( \left( \sqrt{2 \cdot 12KJ \cdot .24} \right) - 111m/s + \left( \sqrt{0.86 \cdot 0.97 \cdot 50KJ} \right) \right)$   
\n2) Idealny cigg przy danym efektywnym współczynniku prędkości  
\n $f_X$   
\n $T_{ideal} = m_a \cdot V \cdot \left( \left( \frac{1}{\alpha} \right) - 1 \right)$   
\n $ex$  479.6564N = 3.5kg/s · 111m/s ·  $\left( \left( \frac{1}{0.4475} \right) - 1 \right)$   
\n3) Idealny cigg silnika odrzutowego  
\n $f_X$   
\n $T_{ideal} = m_a \cdot (V_e - V)$   
\n $ex$  479.5N = 3.5kg/s · (248m/s - 111m/s)  
\n4) Jednostkowe zuzycie paliwa mocy ciggu $\overline{G}$   
\n $f_X$   
\n $TPSFC = \frac{m_f}{T_P}$   
\n $Q_X$   
\n $2.1 \text{kg/h/kW} = \frac{0.0315 \text{kg/s}}{54 \text{kW}}$ 

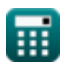

#### **5) Masowe natężenie przepływu przy danym oporze tłoka i prędkości lotu**

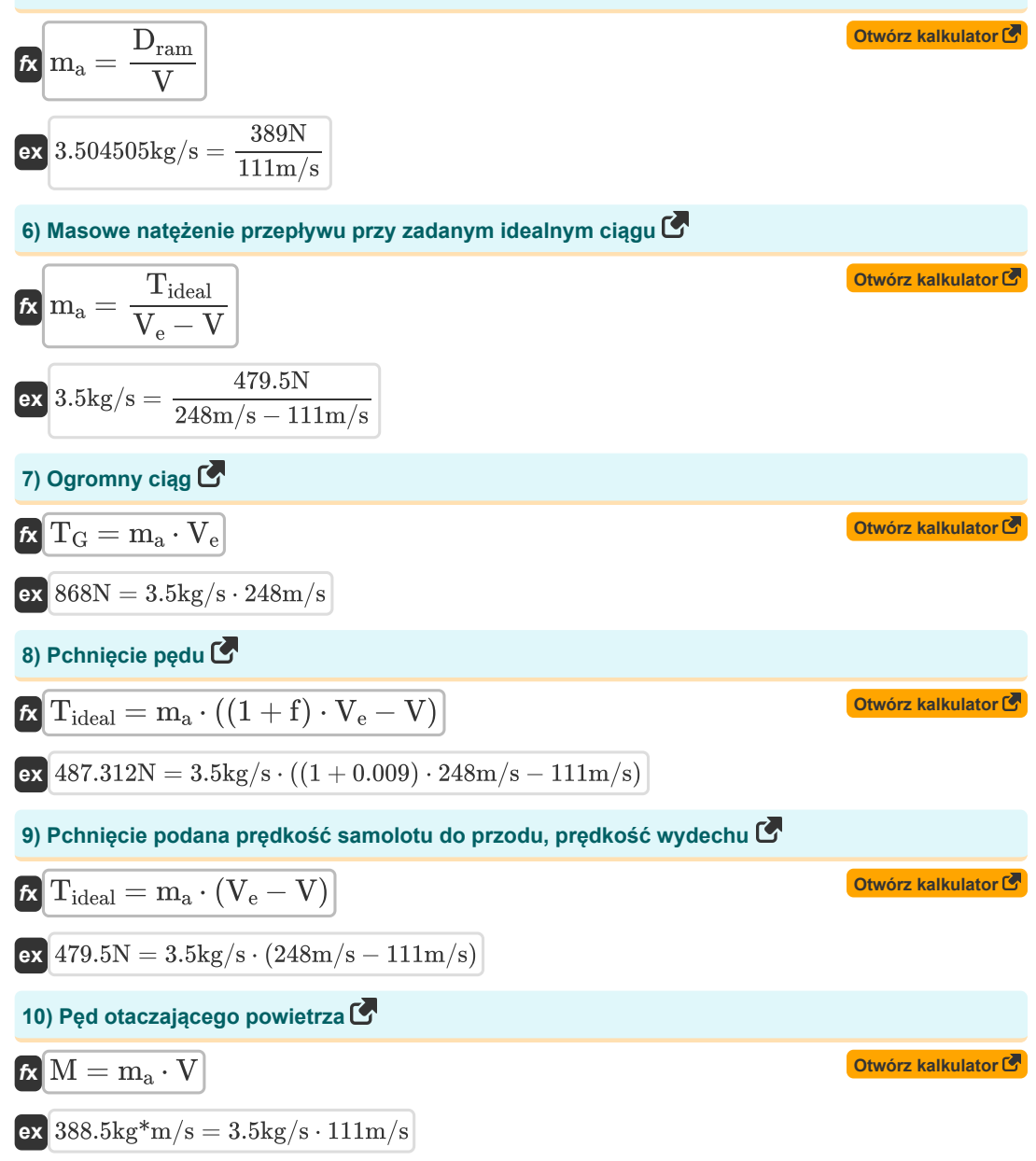

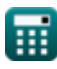

#### **11) Prędkość lotu przy danym pędzie otaczającego powietrza**

$$
\hbar V = \frac{M}{m_a}
$$

$$
\text{ex}\left[111\text{m/s}=\frac{388.5\text{kg*}\text{m/s}}{3.5\text{kg/s}}\right]
$$

#### **12) Prędkość lotu przy idealnym ciągu**

$$
\begin{aligned} \textbf{f}\textbf{x}\overline{V} &= V_e - \frac{T_{ideal}}{m_a} \\ \textbf{ex} \overline{111m/s} &= 248 \text{m/s} - \frac{479.5 \text{N}}{3.5 \text{kg/s}} \end{aligned}
$$

#### **13) Prędkość lotu, biorąc pod uwagę opór tłoka i natężenie przepływu masowego**

$$
\kappa\overline{V=\frac{D_{\rm ram}}{m_a}}
$$
   
 
$$
ext{ at 111.1429m/s} = \frac{389N}{3.5kg/s}
$$

#### **14) Prędkość po rozszerzeniu przy danym ciągu idealnym**

$$
\begin{array}{l|l|l} \hline \\ \mathbf{K} & V_\mathrm{e} = \dfrac{\text{Tideal}}{\text{m}_\mathrm{a}} + \text{V} \\\ \hline \\ \mathbf{ex} & 248\text{m/s} = \dfrac{479.5 \text{N}}{3.5 \text{kg/s}} + 111 \text{m/s} \\\ \hline \\ \hline \end{array}
$$

$$
\overline{\text{ex}} \,\overline{\text{388.5N}} = \text{3.5kg/s} \cdot \text{111m/s}
$$

**[Otwórz kalkulator](https://www.calculatoratoz.com/pl/flight-speed-given-momentum-of-ambient-air-calculator/Calc-36813)** 

**[Otwórz kalkulator](https://www.calculatoratoz.com/pl/flight-speed-given-ideal-thrust-calculator/Calc-37036)** 

*Thrust Generation Formulas...* 5/8

**[Otwórz kalkulator](https://www.calculatoratoz.com/pl/mass-flow-given-momentum-in-ambient-air-calculator/Calc-36812)  [Otwórz kalkulator](https://www.calculatoratoz.com/pl/thrust-power-calculator/Calc-6204)  [Otwórz kalkulator](https://www.calculatoratoz.com/pl/specific-thrust-calculator/Calc-6207)  [Otwórz kalkulator](https://www.calculatoratoz.com/pl/specific-thrust-given-effective-speed-ratio-calculator/Calc-6209)  [Otwórz kalkulator](https://www.calculatoratoz.com/pl/gross-thrust-coefficient-calculator/Calc-8402)  [Otwórz kalkulator](https://www.calculatoratoz.com/pl/thrust-specific-fuel-consumption-calculator/Calc-6230)  16) Przepływ masowy przy danym pędzie w otaczającym powietrzu**   $f_{\mathbf{X}}\left[\text{m}_\text{a}=\frac{\text{M}}{\text{V}}\right]$ **ex**  $3.5 \text{kg/s} = \frac{388.5 \text{kg}^* \text{m/s}}{1000 \text{kg}^3}$ **17) Siła ciągu**   $f_{\mathbf{X}}\big\vert \mathrm{T}_{\mathrm{P}} = \mathrm{m_a} \cdot \mathrm{V} \cdot \left( \mathrm{V_e} - \mathrm{V} \right) \big\vert$  ${\bf exp}\Big[53.2245{\rm kW} = 3.5{\rm kg/s}\cdot111{\rm m/s}\cdot(248{\rm m/s}-111{\rm m/s})\Big]$ **18) Specyficzny ciąg**   $f_{\text{X}}$   $\overline{\mathrm{I_{\mathrm{sp}} = V_{\mathrm{e}} - V_{\mathrm{e}}}}$ **ex** 137m/s = 248m/s − 111m/s **19) Specyficzny ciąg przy danym efektywnym współczynniku prędkości**   $f_{\mathbf{x}}\overline{\mathbf{I}_{\mathrm{sp}}}=\overline{\mathbf{V}_{\mathrm{e}}\cdot(1-\alpha)}$ **ex**  $137.02 \text{m/s} = 248 \text{m/s} \cdot (1 - 0.4475)$ **20) Współczynnik ciągu brutto**  $f_{\mathbf{X}}$   $\mathrm{C}_{\mathrm{Tg}}=% \begin{bmatrix} \frac{\partial f_{\mathrm{d}}}{\partial r_{\mathrm{d}}}, & \frac{\partial f_{\mathrm{d}}}{\partial r_{\mathrm{d}}}, & \frac{\partial f_{\mathrm{d}}}{\partial r_{\mathrm{d}}}, & \frac{\partial f_{\mathrm{d}}}{\partial r_{\mathrm{d}}}, & \frac{\partial f_{\mathrm{d}}}{\partial r_{\mathrm{d}}}, & \frac{\partial f_{\mathrm{d}}}{\partial r_{\mathrm{d}}}, & \frac{\partial f_{\mathrm{d}}}{\partial r_{\mathrm{d}}}, & \frac{\partial f_{\mathrm{d}}}{\partial r_{\mathrm{d}}}, & \frac{\partial f_{\mathrm$ **ex**  $0.818868 = \frac{868N}{100000}$ **21) Zużycie paliwa w zależności od ciągu**   $f_{\mathbf{x}}$  TSFC =  $\frac{f_{\mathrm{a}}}{f}$ **ex**  $0.015764\text{kg/h/N} = \frac{0.0006}{100000}$  $\frac{111m}{s}$  $\overline{\mathrm{T_{G}}}$  $\overline{\mathrm{F_{i}}}$ 1060N  $\overline{\mathrm{I}_\mathrm{sb}}$ 137.02m/s

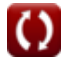

#### **Używane zmienne**

- **CTg** Współczynnik ciągu brutto
- **Dram** Ram Przeciągnij *(Newton)*
- **f** Stosunek powietrza do paliwa
- **f<sup>a</sup>** Stosunek paliwa do powietrza
- **Fi** Idealny ciąg całkowity *(Newton)*
- **Isp** Konkretny ciąg *(Metr na sekundę)*
- **M** Pęd otaczającego powietrza *(Kilogram metr na sekundę)*
- **m<sup>a</sup>** Masowe natężenie przepływu *(Kilogram/Sekunda)*
- **m<sup>f</sup>** Natężenie przepływu paliwa *(Kilogram/Sekunda)*
- **T<sup>G</sup>** Duży ciąg *(Newton)*
- **Tideal** Idealny ciąg *(Newton)*
- **T<sup>P</sup>** Moc ciągu *(Kilowat)*
- **Ttotal** Całkowity ciąg *(Newton)*
- **TPSFC** Jednostkowe zużycie paliwa w zakresie mocy ciągu *(Kilogram / godzina / kilowat)*
- **TSFC** Zużycie paliwa w zależności od ciągu *(Kilogram / Godzina / Newton)*
- **V** Prędkość lotu *(Metr na sekundę)*
- **V<sup>e</sup>** Wyjdź z prędkości *(Metr na sekundę)*
- **α** Efektywny współczynnik prędkości
- **Δhnozzle** Spadek entalpii w dyszy *(Kilodżuli)*
- **Δhturbine** Spadek entalpii w turbinie *(Kilodżuli)*
- **ηnozzle** Wydajność dyszy
- **η<sup>T</sup>** Sprawność turbiny
- **ηtransmission** Efektywność transmisji

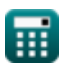

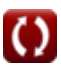

#### **Stałe, funkcje, stosowane pomiary**

- Funkcjonować: **sqrt**, sqrt(Number) *Funkcja pierwiastka kwadratowego to funkcja, która jako dane wejściowe przyjmuje liczbę nieujemną i zwraca pierwiastek kwadratowy z podanej liczby wejściowej.*
- Pomiar: **Prędkość** in Metr na sekundę (m/s) *Prędkość Konwersja jednostek*
- Pomiar: **Energia** in Kilodżuli (KJ) *Energia Konwersja jednostek*
- Pomiar: **Moc** in Kilowat (kW) *Moc Konwersja jednostek*
- Pomiar: **Zmuszać** in Newton (N) *Zmuszać Konwersja jednostek*
- Pomiar: **Masowe natężenie przepływu** in Kilogram/Sekunda (kg/s) *Masowe natężenie przepływu Konwersja jednostek*
- Pomiar: **Pęd** in Kilogram metr na sekundę (kg\*m/s) *Pęd Konwersja jednostek*
- Pomiar: **Jednostkowe zużycie paliwa na ciąg** in Kilogram / Godzina / Newton (kg/h/N) *Jednostkowe zużycie paliwa na ciąg Konwersja jednostek*
- Pomiar: **Konkretne zużycie paliwa** in Kilogram / godzina / kilowat (kg/h/kW) *Konkretne zużycie paliwa Konwersja jednostek*

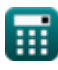

# **Sprawdź inne listy formuł**

- 
- **Metrykiwydajności Formuły**<br> **Generacja ciągu Formuły**

Nie krępuj się UDOSTĘPNIJ ten dokument swoim znajomym!

#### **PDF Dostępne w**

[English](https://www.calculatoratoz.com/PDF/Nodes/11981/Thrust-generation-Formulas_en.PDF) [Spanish](https://www.calculatoratoz.com/PDF/Nodes/11981/Thrust-generation-Formulas_es.PDF) [French](https://www.calculatoratoz.com/PDF/Nodes/11981/Thrust-generation-Formulas_fr.PDF) [German](https://www.calculatoratoz.com/PDF/Nodes/11981/Thrust-generation-Formulas_de.PDF) [Russian](https://www.calculatoratoz.com/PDF/Nodes/11981/Thrust-generation-Formulas_ru.PDF) [Italian](https://www.calculatoratoz.com/PDF/Nodes/11981/Thrust-generation-Formulas_it.PDF) [Portuguese](https://www.calculatoratoz.com/PDF/Nodes/11981/Thrust-generation-Formulas_pt.PDF) [Polish](https://www.calculatoratoz.com/PDF/Nodes/11981/Thrust-generation-Formulas_pl.PDF) [Dutch](https://www.calculatoratoz.com/PDF/Nodes/11981/Thrust-generation-Formulas_nl.PDF)

*6/11/2024 | 9:43:09 AM UTC [Zostaw swoją opinię tutaj...](https://docs.google.com/forms/d/e/1FAIpQLSf4b4wDgl-KBPJGChMJCxFlqrHvFdmw4Z8WHDP7MoWEdk8QOw/viewform?usp=pp_url&entry.1491156970=Generacja%20ci%C4%85gu%20Formu%C5%82y)*